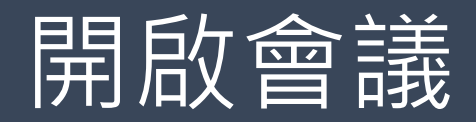

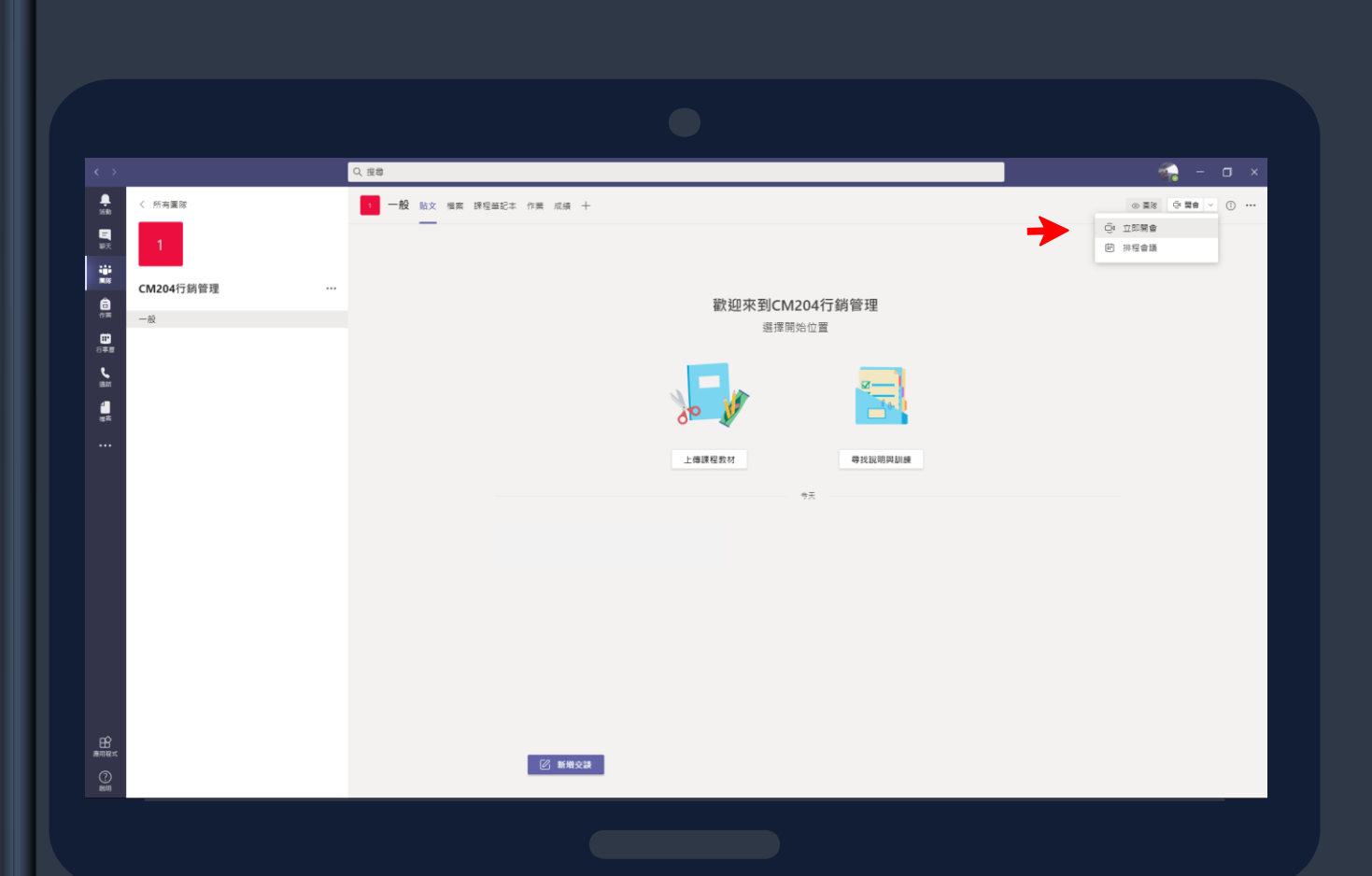

>>>>>>>>>>>>>>>>>>>>>>>>>>>> 點選立即開會 

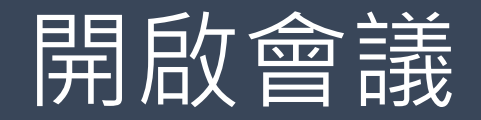

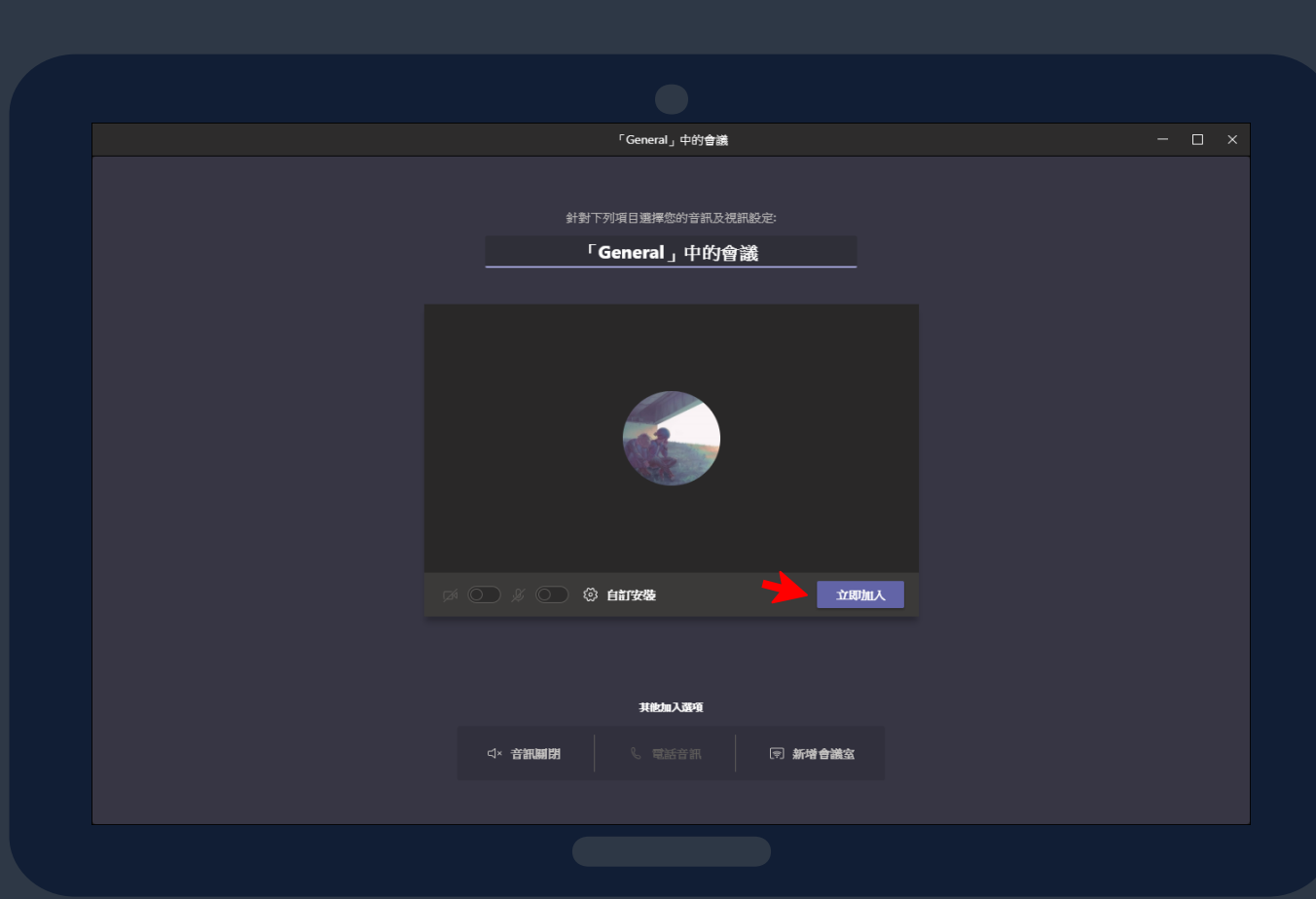

,,,,,,,,,,,,,,,,,,,,,,,,,,,,,,,,,,,,,

若要立即上課

→點選立即加入

>>>>>>>>>>>>>>>>>>>>>>>>>>>>>>>>>>>>>>

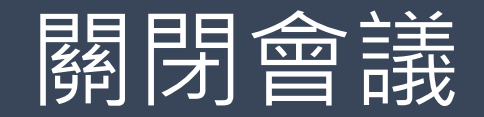

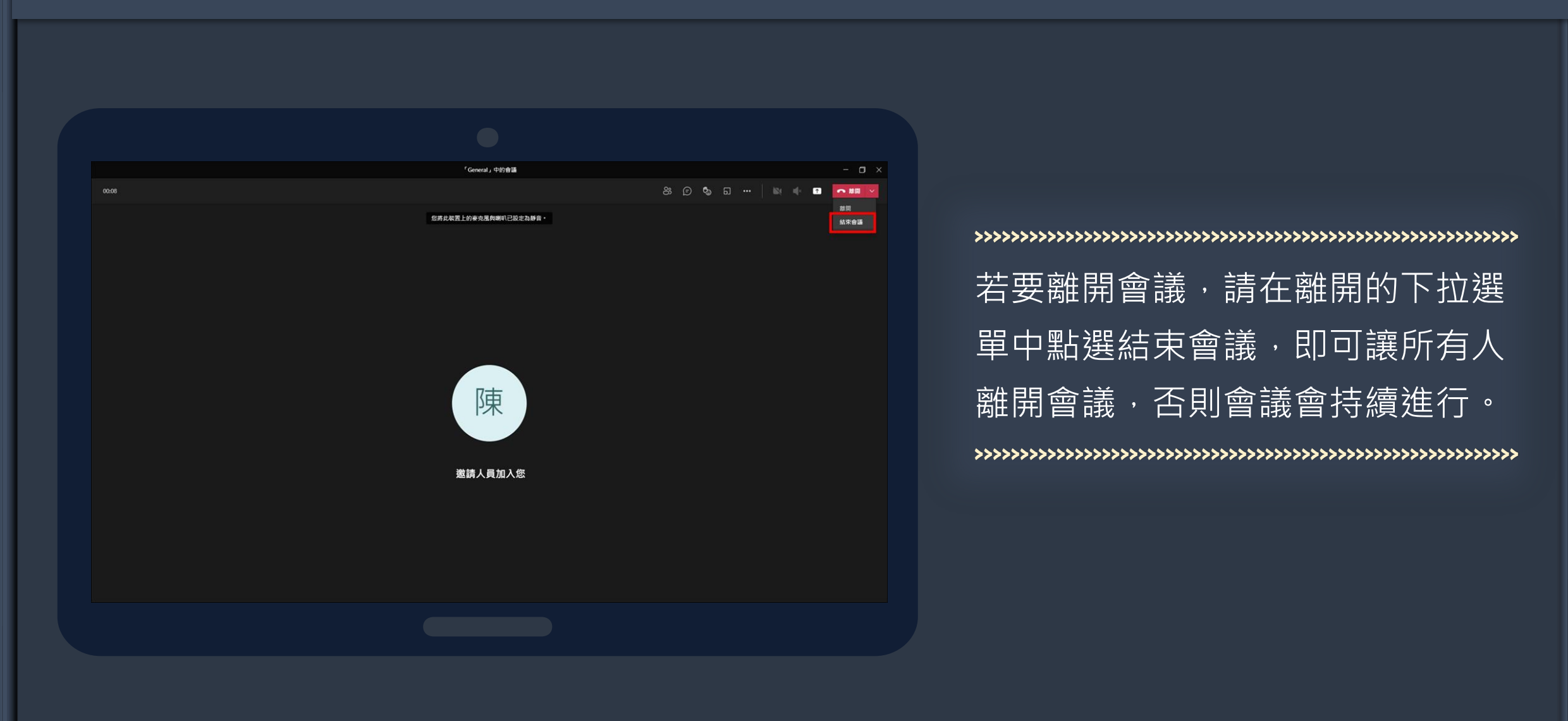